Приложение 2 к приказу Минприроды России or 16.09.2016 No.480

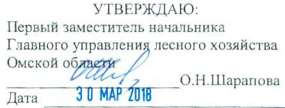

#### $A_{KT}$ лесопатологического обследования № 48

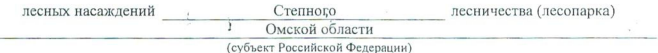

2. Инструментальный

Способ лесопатологического обследования: 1. Визуальный

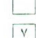

Место проведения

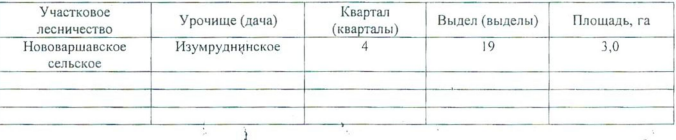

Лесопатологическое обследование проведено на общей площади 3,0 га.

 $\partial u$ 

# 2. Инструментальное обследование лесного участка.\*

2.1. Фактическая таксационная характеристика лесного насаждения соответствует  $(He)$ соответствует) (нужное подчеркнуть) таксационному описанию. Причины несоответствия: Лесоустройство отсутствует

Ведомость лесных участков с выявленными несоответствиями таксационным описаниям приведена в приложении 1 к Акту.

# 2.2. Состояние насаждений: с нарушенной устойчивостью

с утраченной устойчивостью

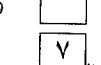

### причины повреждения:

868/ устойчивый низовой пождр высокой интенсивности 4-10 летней давности

Заселено (отработано) стволовыми вредителями:

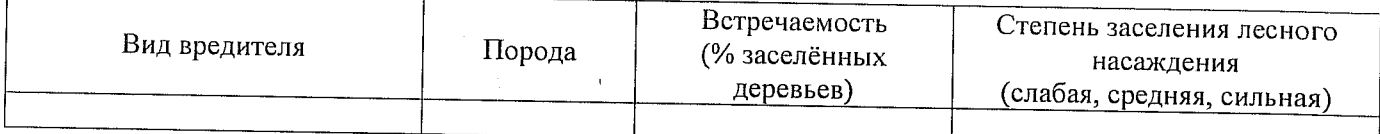

### Повреждено огнём:

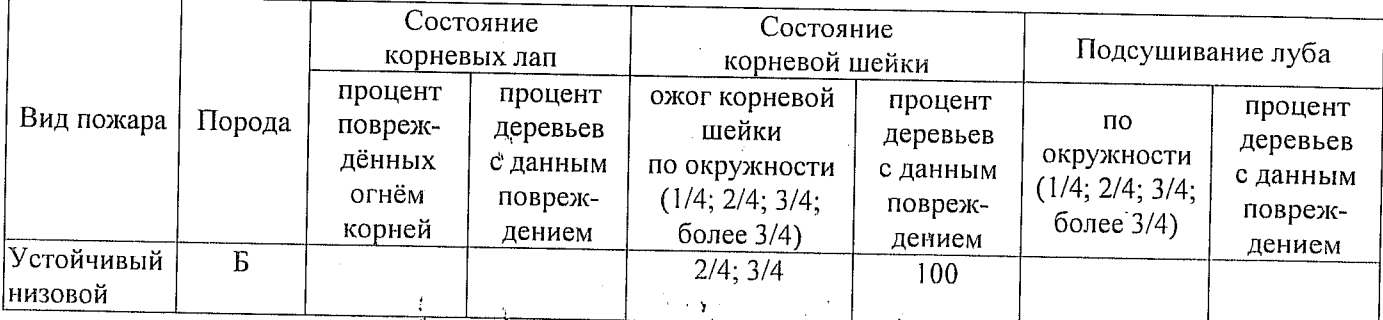

### Поражено болезнями:

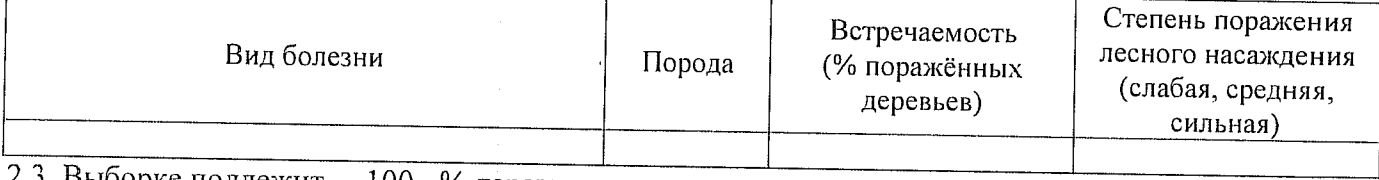

2.3. Выборке подлежит 100 % деревьев,

в том числе:

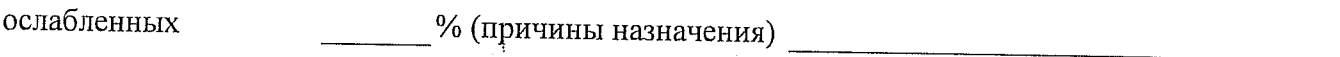

сильно ослабленных % (причины назначения)

усыхающих

30 % (причины назначения) 868/устойчивый низовой пожар высокой интенсивности;  $\mathcal{F} \rightarrow \mathbf{Y}$  . % (причины назначения) 868/устойчивый низовой пожар высокой свежего сухостоя 60

интенсивности;

в том числе: свежего ветровала \_\_\_\_\_ %;

свежего бурелома  $\%$ :

старого ветровала

### %; (причины назначения)

в том числе: старого бурелома  $\%$ 

 $10<sup>°</sup>$ 

старого сухостоя

% (причины назначения) 868/устойчивый низовой пожар высокой интенсивности;

аварийных

 $164/19$ 

2.4. Полнота лесного насаждения после уборки деревьев, подлежащих рубке, составит Критическая полнота для данной категории лесных насаждений составляет не лимитируется Так как по лесохозяйственному регламенту Степного лесничества Омской области леса отнесены к Западно-Сибирскому подтаежно-лесостепному району <sub>6</sub>ce лесостепной зоны и в соответствии с подпунктом в п. 3 Таблицы «Минимальные допустимые значения полноты, до которых назначаются выборочные санитарные рубки» Приказа Министерства природных ресурсов и экологии РФ № 470 от 12.09.2016г. в лесах расположенных в пустынных полупустынных, лесостепных, лесотундровых зонах, степях, горах не лимитируются для пустынных, полупустынных и малолесных горных территориях. В остальных случаях - 0,3 для всех пород.

 $\frac{0}{6}$ 

### **ЗАКЛЮЧЕНИЕ**

В соответствии с ч. 4 ст 17 ЛК РФ « В защитных лесах сплошные рубки осуществляются в случаях, если выборочные рубки не обеспечивают замену лесных насаждений, утрачивающих свои средообразующие, водоохранные, санитарно-гигиенические, оздоровительные и иные полезные функции, на лесные насаждения, обеспечивающие сохранение целевого назначения защитных лесов и выполняемых ими полезных функций»

С целью предотвращения негативных процессов или снижения ущерба от их воздействия назначено:

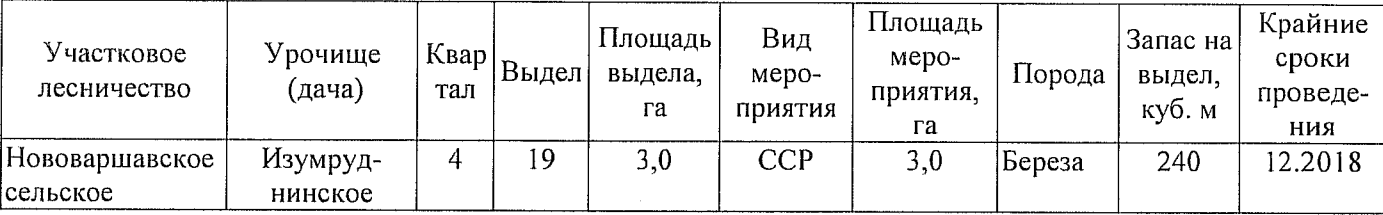

Ведомость перечета деревьев, назначенных в рубку, и абрис лесного участка прилагаются (приложение 2 и 3 к Акту).

Меры по обеспечению возобновления: Искусственное лесовосстановление

Мероприятия, необходимые для предупреждения повреждения или поражения смежных насаждений: Мониторинг смежных насаждений

Сведения для расчёта степени повреждения:

год образования старого сухостоя 2014

основная причина повреждения древесины 868/ устойчивый низовой пожар высокой интенсивности;

Дата проведения обследований 20.07.2017

Исполнитель работ по проведению лесопатологического обследования: Мастер на лесосеке Нововаршавского м/у САУ «Черлакский лесхоз»

 $\Phi$ .*M*.O. Воронин С.В. Подпис Could Coballes 11<br>Decropo UU

Исполнитель работ по проведению лесопатологического обследования:

Мастер на лесосеке Нововаршавского м/у САУ "Черлакский лесхоз" Ф.И.О.

 $\Phi$  - фактическая характеристика лесного насаждения

ТО - таксационные описания

Примечание:

району лесостепной зоны

Подпись Воронин С.В.

20.07.2017

 $3.0$ общая площадь, га Заложено площадей пробных количество, шт. запас, куб. м/га 80  $\overline{\phantom{a}}$ тэтинод  $\mathbf{I}$  $\tilde{\mathcal{L}}$  $0.4$ втонпоп Таксационная характеристика леса расположенные в пустынных, полупустынных, лесостепных, лесотундровых зонах, степях, горах **кни**стопроиарастания тип условий тип леса  $\overline{p}$  $\overline{1}$ средний диаметр, см  $\overline{24}$  $\overline{\Box}$ средния врисота, м  $\mathbf{I}$ 55 возраст, лет  $\mathbf{I}$ вдорола ρq .70<sub>5</sub> cocraB вниела, га  $3.0$ Площадь лесопатологического выдела  $\overline{19}$ Номер лесопатологического ЛC\* Категория защитных лесов гјелевое назначение лесов  $\infty$  $3.0$ Площадь вридела, га  $\mathbf{I}$  $\overline{0}$ Номер выдела  $\bar{1}$ Номер квартала ¢  $\overline{1}$ лесоустройства 2017 инэпэводи до 1  $\Pi C^*$ - $\overline{\Gamma}$ Источник данных  $\Theta$ 

По лесохозяйственному регламенту Степного лесничества Омской области все леса отнесены к Западно-Сибирскому подтаежно-лесостепному

Ведомость лесных участков с выявленными несоответствиями таксационным описаниям

к акту лесопатологического обследования Приложение 1

production of the company of the state of the company of the company of the company of the company of the company of the company of the company of the company of the company of the company of the company of the company of

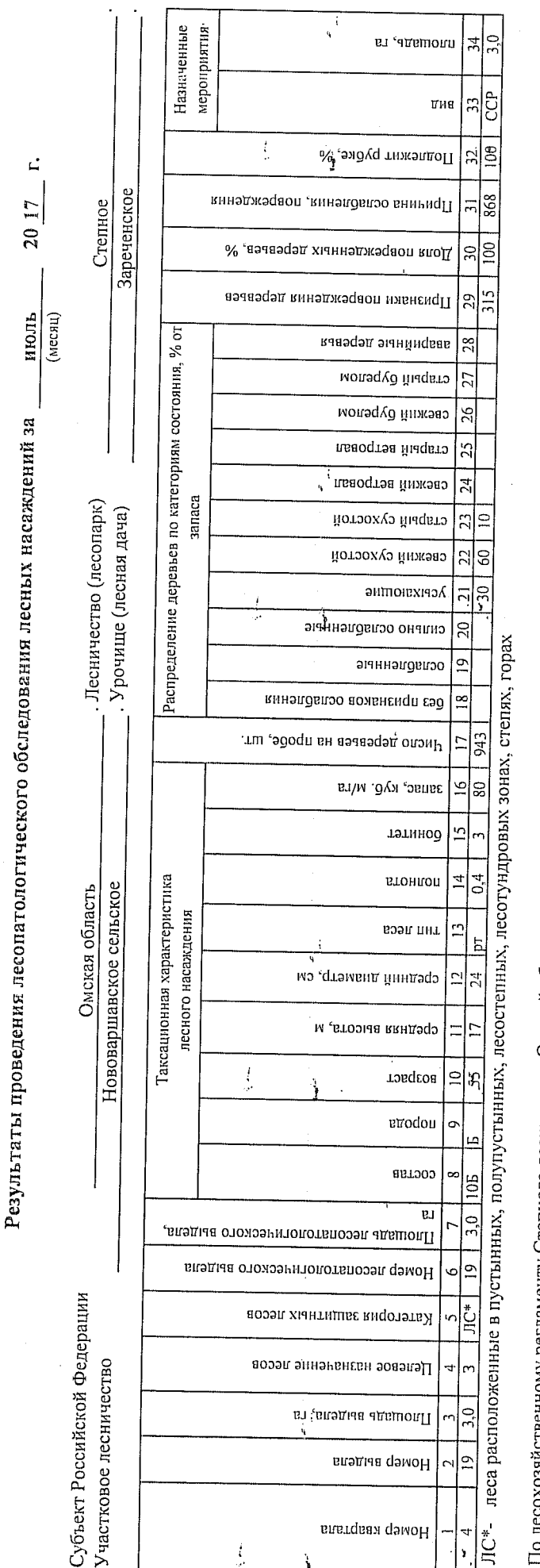

По лесохозяйственному регламенту Степного лесничества Омской области все леса отнесены к Западно-Сибирскому подтаежно-лесостепному району лесостепной зоны

Показатели, не соответствующие таксационному описанию, отмечаются «\*».

Исполнитель работ по проведению лесопатологического обследования:

Мастер на лесосеке Нововаршавского м/у САУ "Черлакский лесхоз"

Подпись Воронин С.В.

Ф.И.О.

Дата составления документа

8(38152)2-42-77 Тебефон

20.07.2017

Приложение 1.1 к акту лесопатологического обследования

# Ведомость перечета деревьев, назначенных в рубку

# ВРЕМЕННАЯ ПРОБНАЯ ПЛОЩАДЬ № 11

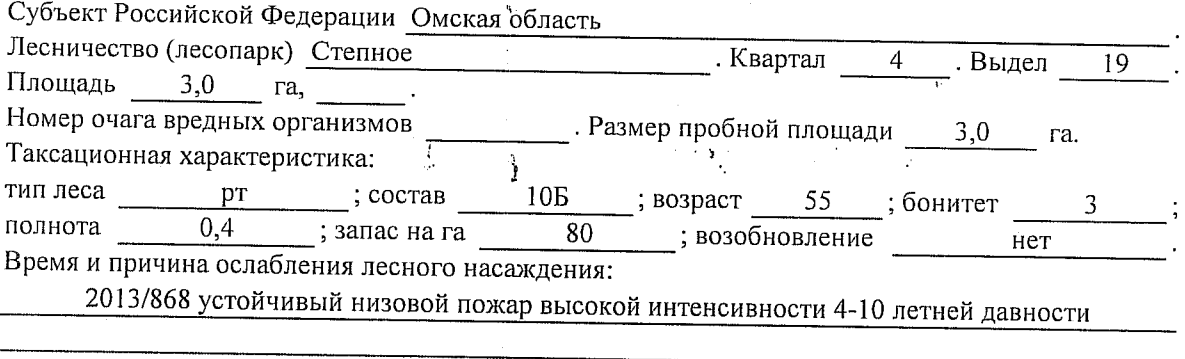

Тип очага вредных организмов: эпизодический, хронический (подчеркнуть).

Фаза развития очага вредных организмов: начальная, нарастания численности, собственно

Состояние лесного насаждения, намечаемые мероприятия:

Листва отсутствует, прирост отсутствует

Повреждено в результате устойчивого низового пожара

Лесные насаждения утратили свои санитарно-гигиенические, оздоровительные и иные полезные функции. Выборочная рубка не сможет обеспечить замену на лесные насаждения,

обеспечивающие сохранение целевого назначения защитных лесов и выполняемых ими полезныз функций. Необходимо проведение сплошной санитарной рубки.

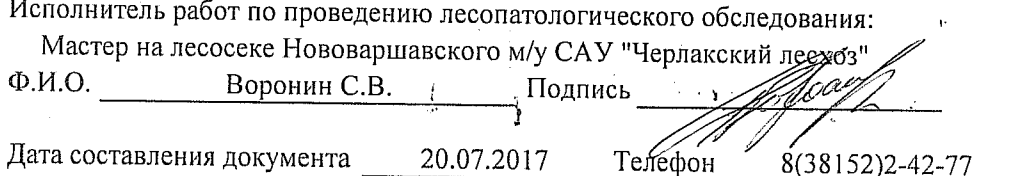

Приложение 2

Обратная сторона

# ВЕДОМОСТЬ ПЕРЕЧЕТА ДЕРЕВЬЕВ

 $\mathcal{F}(\mathbf{Y})$ 

 $\frac{1}{2}$ 

 $\mathbf{r}$ 

# Порода: Береза

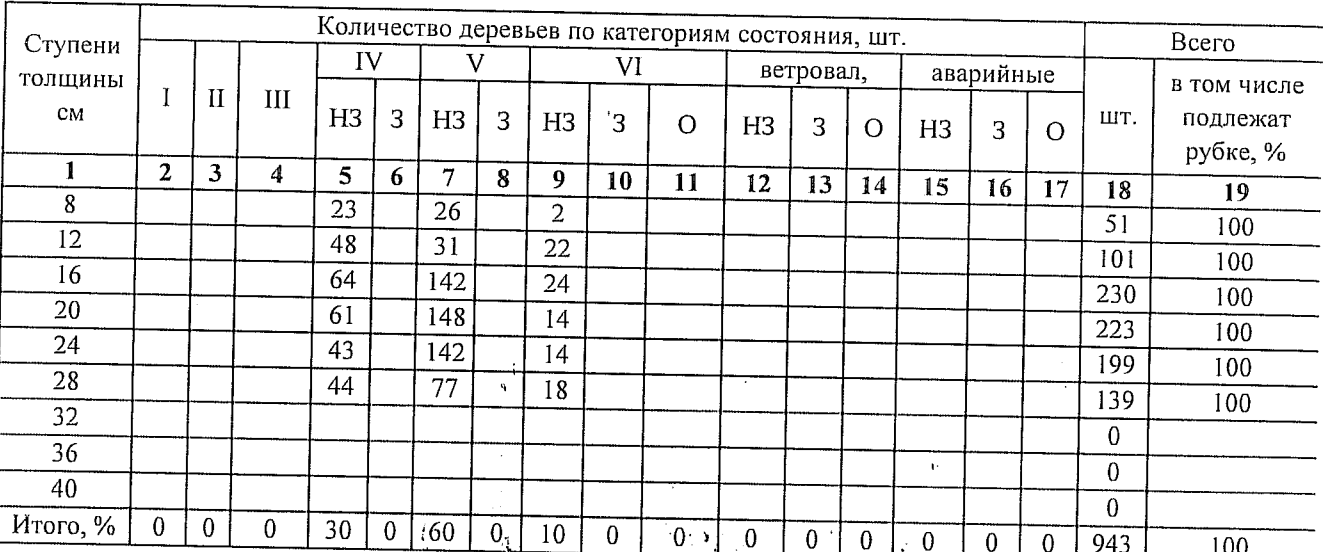

# Порода:

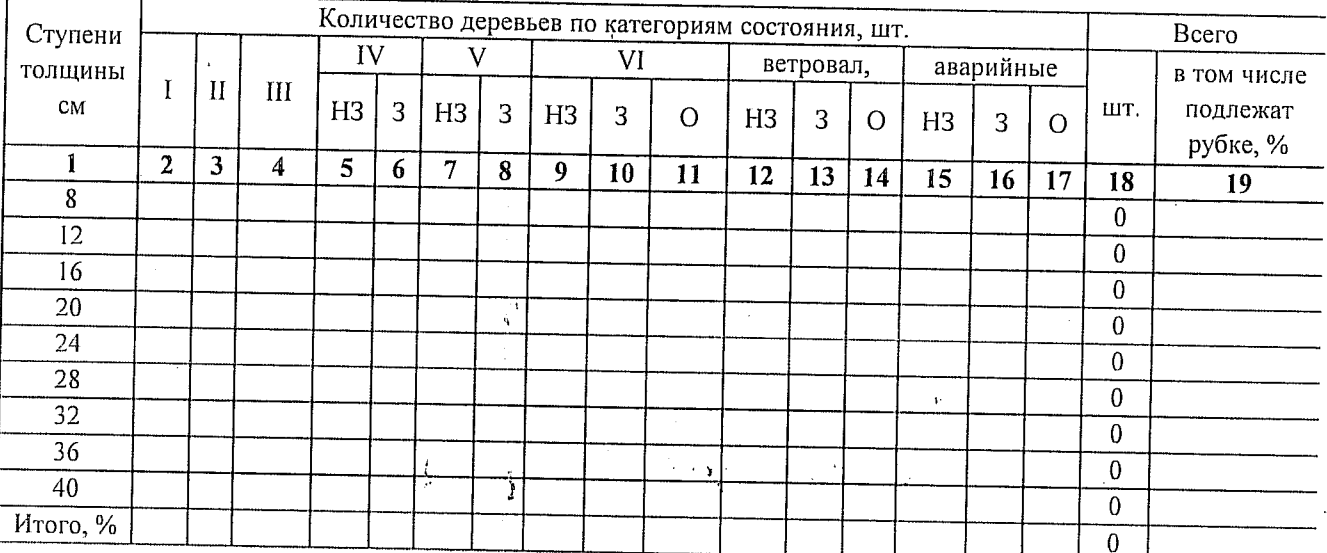

Примечание: НЗ- незаселенное, 3-заселенное, О-отработанное вредителями.

 $\frac{1}{2}$ 

 $\ddot{\cdot}$ 

 $\frac{1}{2}$ 

#### Приложение 3 к акту лесопатологического обследования

# Абрис участка

#### M 1:10 000

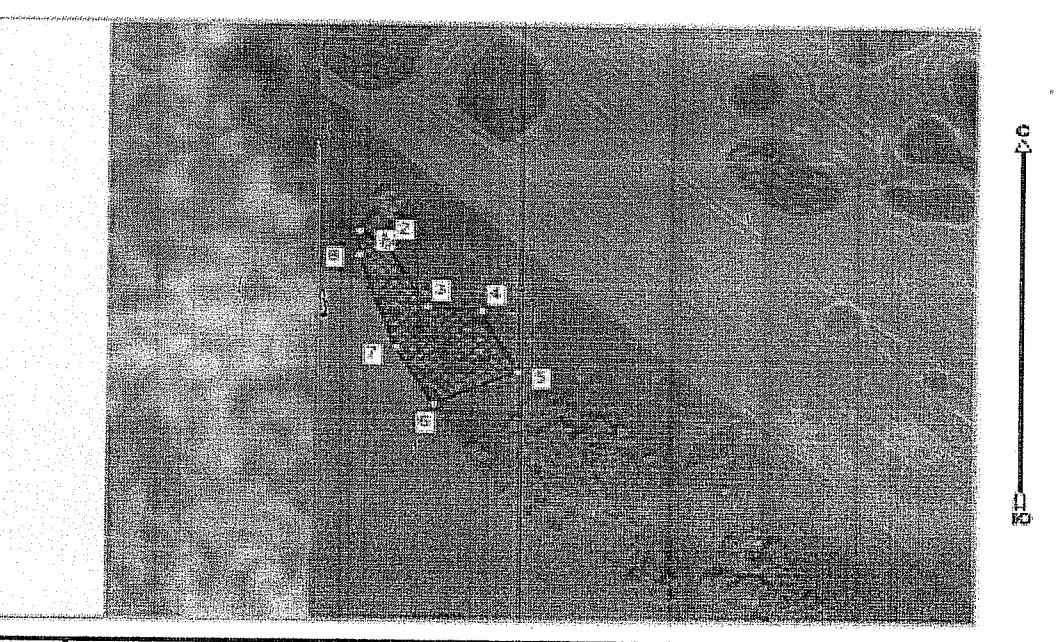

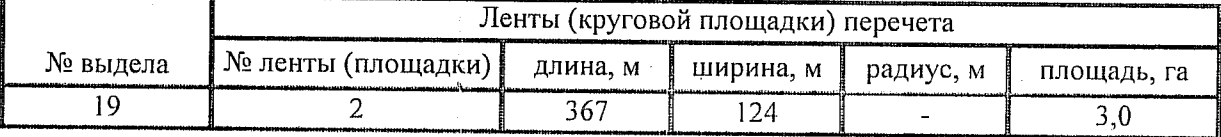

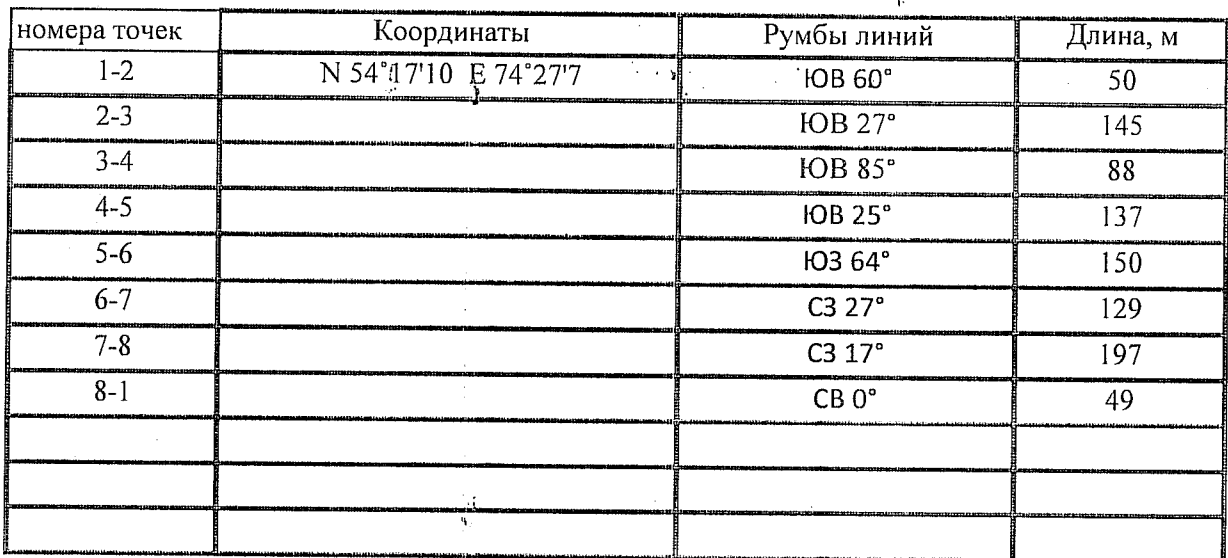

Условные обозначения: - - границы участка

 $\frac{1}{2}$ ,2 - номера точек

Исполнитель работ по проведению лесопатологического обследования: Мастер на лесосеке Нововаршавского м/у САУ "Черлакский лесхоз"

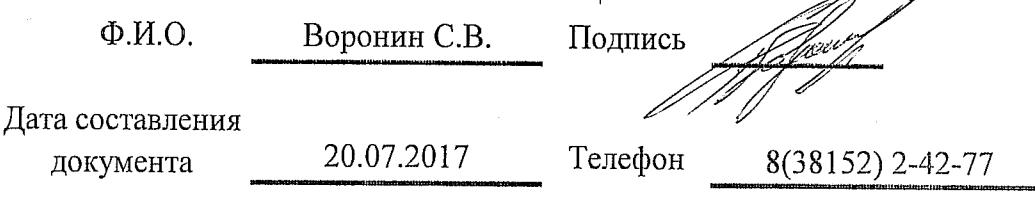